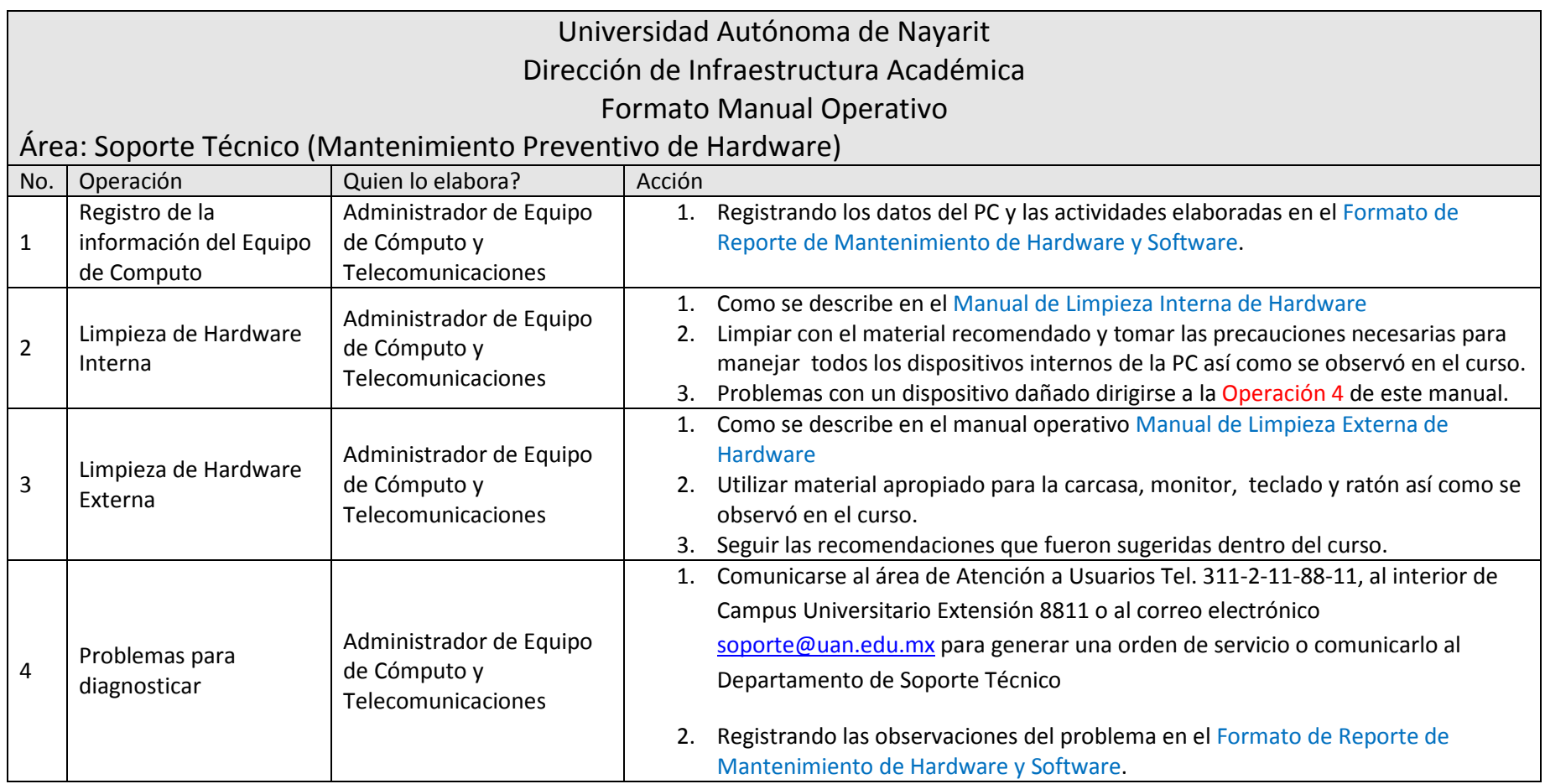

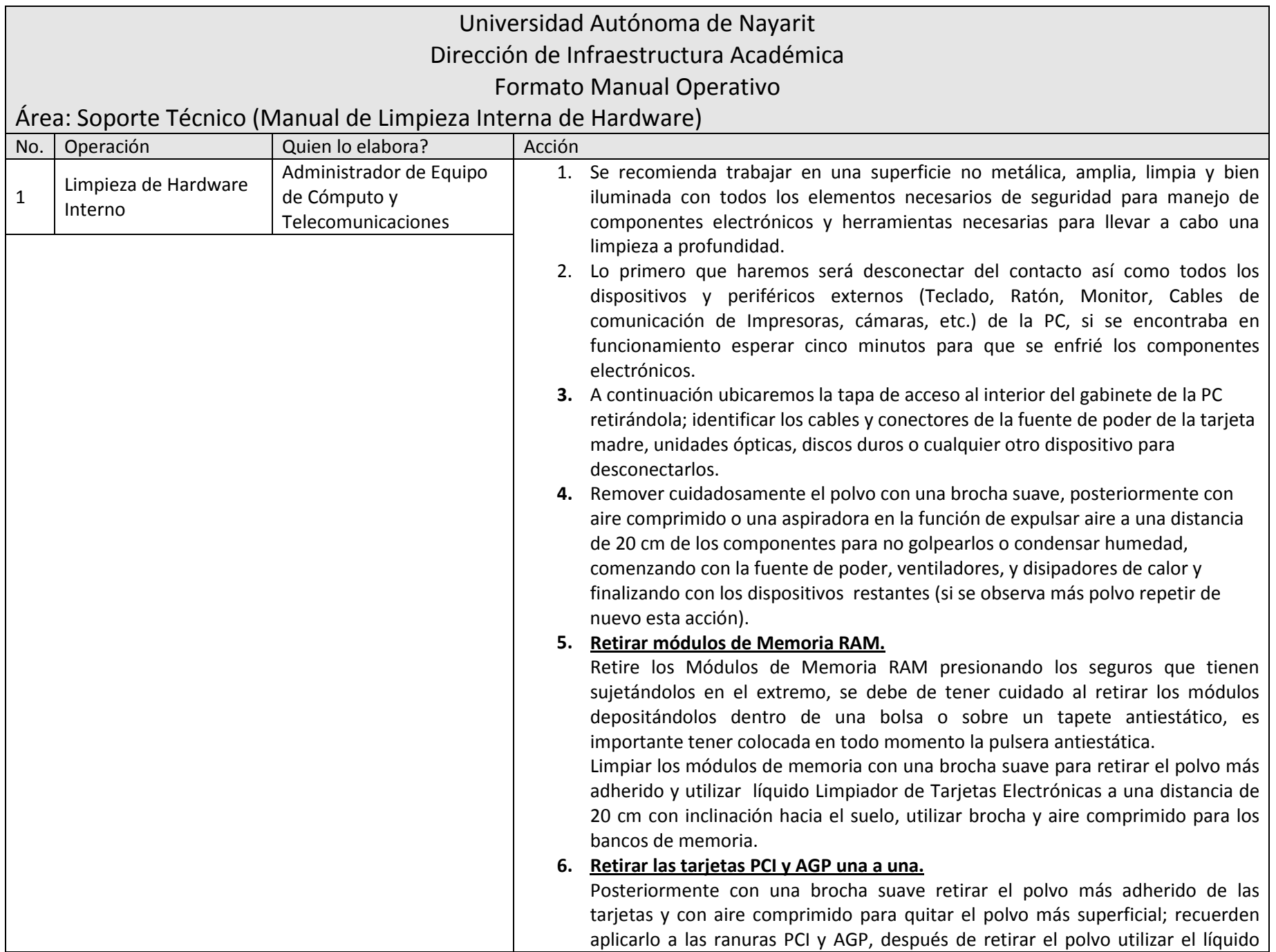

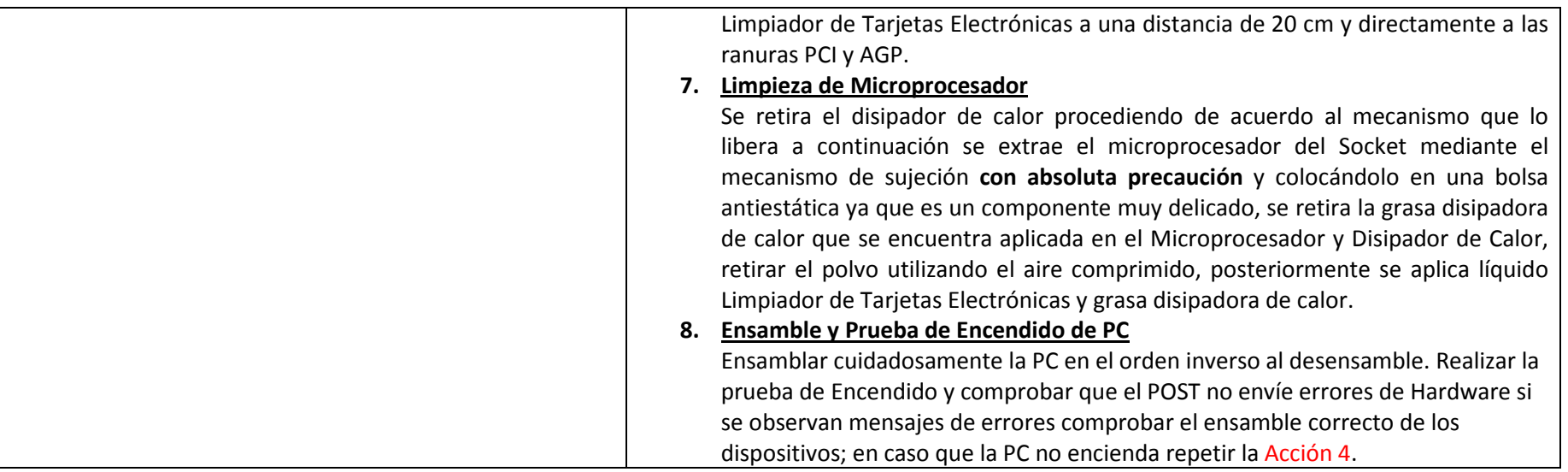

## **Consejos Prácticos:**

- Realizar todas las tareas de limpieza sobre una mesa bien iluminada.
- Utilizar solo productos diseñados para la limpieza de componentes electrónicos.
- Utilizar una pulsera antiestática siempre que manipulemos los componentes internos de la PC.
- Solo desarmar y desconectar aquellos componentes que podamos volver a colocar en su posición original.

## **Conclusión:**

Evitar la acumulación de grandes cantidades de polvo, como habrán visto resultara beneficioso para nuestra PC, ya que, aumentara su vida útil notablemente.